Your **English** class is going to use Duolingo at school. These are the instructions to join 2C 2020!

If you are on a computer, go here:

<http://duolingo.com/o/wdxezg>

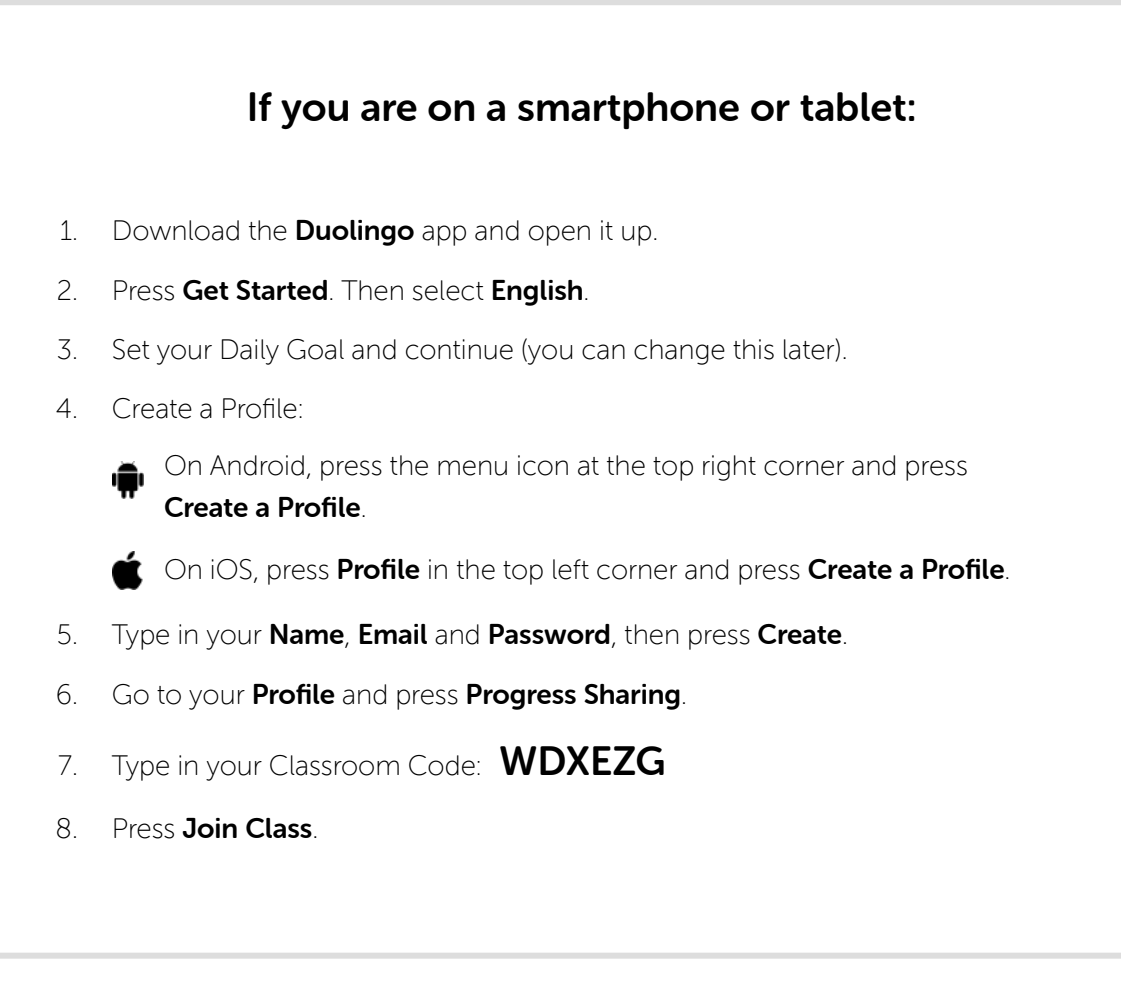